#### **Status**

Yu Zhang 07.27

# HgammMC15.cfg

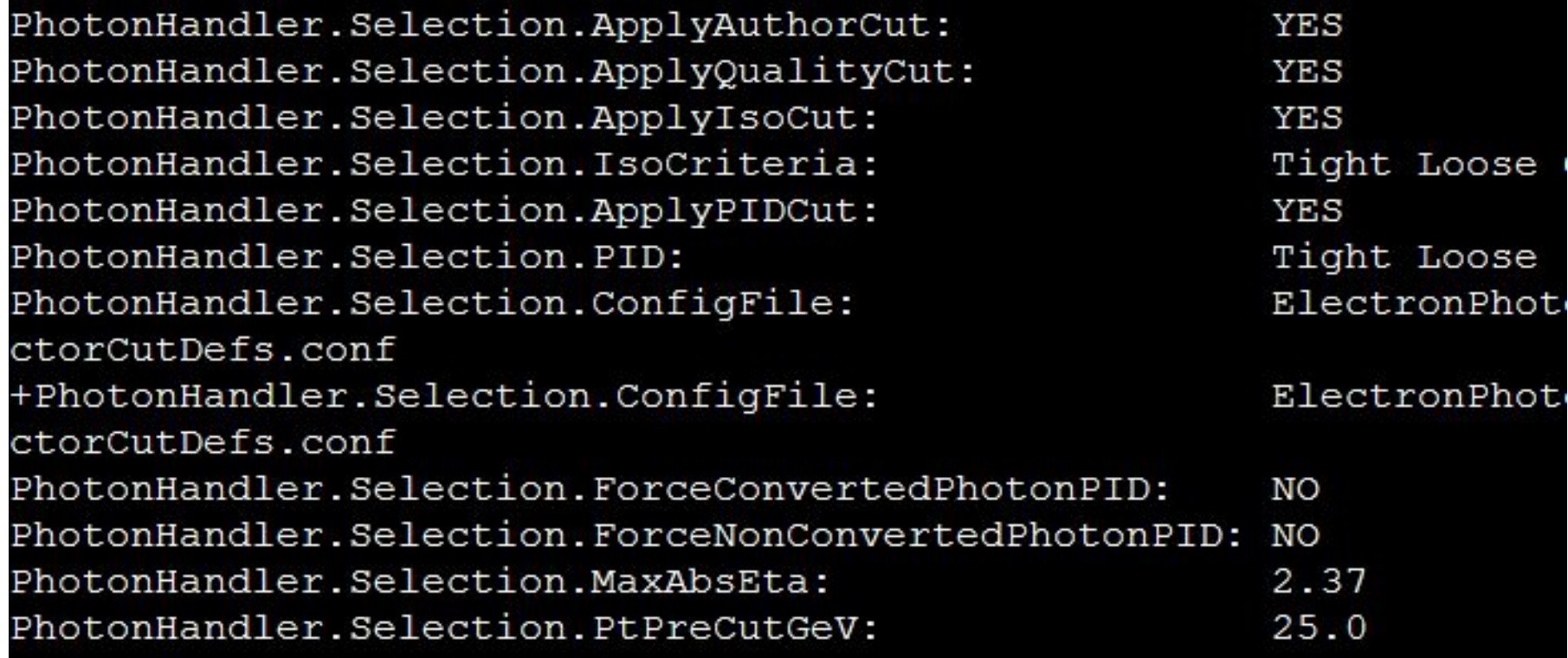

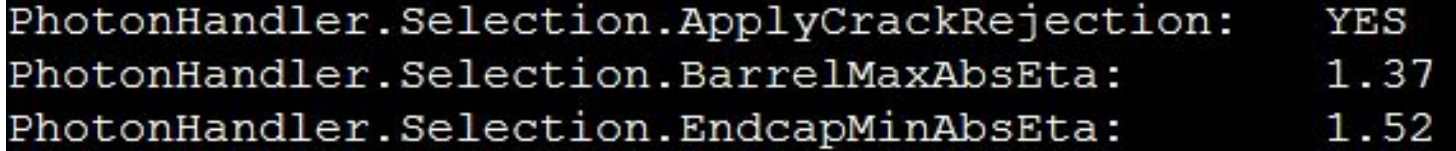

# photonHandler()

- photonHandler()->getCorrectedContainer() get reco photons and calibration
- photonHandler()->applySelection() apply pT ,eta,PID,Iso cut
- photonHandler()->passPIDCut() apply PID cut to one gamma

### reading examples

- RecoEff.cxx
- PhotonFakeRate.cxx

## questions from me

- Why we need Good Run List
- succeed running locally ,but fail running on grid for unknow reasons